AutoCAD Crack [2022-Latest]

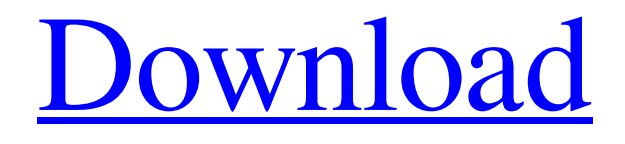

**AutoCAD Crack Keygen For (LifeTime) Free Download [32|64bit]**

## Autodesk Autodesk is an American multinational software company that develops three-dimensional (3D) modeling software, animation

software, games software, and design software, including AutoCAD. History The history of Autodesk dates back to 1972, when Gary Starkman started a small software company in a two-car garage in a house at the campus of the University of Utah in Salt Lake City, Utah. His company was called Acorn Systems. The first version of the Acorn Systems software was called Acorn 2.0. In 1974, Autodesk was formed with the

merger of Acorn Systems and Unisys. Autodesk developed its first product, Vectorworks, in 1979. By the end of 1980, the company had shipped over 25,000 copies of Vectorworks to over 600 customers in the United States, the United Kingdom, and Germany. In 1982, Autodesk developed and released AutoCAD (Automatic Computer-Aided Design). In 1985, Autodesk introduced its "2B/D" licensing model and

introduced Dimension, a feature that combined Vectorworks and AutoCAD. In 1989, AutoCAD was chosen as one of the "10 Coolest Products" by users of the British magazine Computer Shopper. In 1990, Autodesk launched 3D Studio Max, a nonlinear editing tool for animation and 3D graphics. In 1994, the company unveiled an innovative new paradigm for the construction of a building by connecting the CAD drawings

of an architect to a site-specific construction model using interlocked parametric building blocks. In 1996, Autodesk introduced Inventor, a graphical user interface (GUI) for rendering architectural designs and surface models. In 1998, Autodesk acquired Californiabased Developer Products Inc., and shifted its software engineering center from Utah to California. In 2000, Autodesk acquired Capstone Design

Software. In 2002, Autodesk acquired R|Shapeworks, a 3D graphics software developer. In 2004, Autodesk launched 3ds Max, a powerful 3D modeling and animation software. In 2005, Autodesk announced the acquisition of UK-based Technical-Design Software. In 2006, Autodesk acquired Italybased creator of SimPro, Autodesk and launched the Autodesk Solution for FEA, product for large engineering

## analysis. In 2009, Autodesk acquired German manufacturer of building information modeling, Arup.

**AutoCAD Crack + Latest**

AutoCAD LT supports AutoLISP, Visual LISP, Visual Basic for Applications and VBA for user customization. See also List of CAD software Comparison of CAD editors Comparison of CAD editors References External links

AutoCAD on Autodesk's website AutoCAD on Wikipedia Comparison of programs for CAD Category:Autodesk Category:Computer-aided design software Category:Computer-aided design software for Windows Category:Computer-aided design software for Linux Category:Computer-aided design software for macOSdiff --git a/src/core/window.cpp

b/src/core/window.cpp index d00d4be..4d15b37 100644 -- a/src/core/window.cpp +++ b/src/core/window.cpp @@  $-1640,12 +1640,12 \; \omega \omega$ window::set\_title(const QString& title) return true; } -void window::set\_icon(const QIcon& icon) +void window::set\_icon(const  $QPixmap\&$  icon) { m\_icon = icon; emit iconChanged(); } -void window::set\_icon\_pixmap(const

9 / 23

QPixmap& icon) +void window::set\_icon\_pixmap(const QPixmap& icon) { m\_icon\_pixmap = icon; emit iconChanged(); } @@ -1668,6 +1668,8 @@ window::set\_icon\_pixmap(const  $QPixmap\&$  icon) m\_popup = 0;  $\}$  + emit m\_flagsChanged(); + if (m\_icon\_pixmap.isNull())  $m_i$ icon\_pixmap =  $m_i$ icon; if  $(m_icon\_pixmap.isNull())$  // // AppDelegate.h // Q-municate-Example // // Created by

## Benjamin Smiley-Smith on 1/21/14. a1d647c40b

Start the Autocad. In the upper right corner click on Main menu and open the Startup Tab. Click on the Autocad shortcut in the Startup Tab, which is shown in the following screenshot: In the text box type `u:\AppData\Local \Autodesk\Autocad 16.0\2017\\_ Installation\setup32\app\setup.e xe` Click OK A setup window should appear. Click on the "Run Now" button to run the

setup. A setup window should appear. Accept the license terms. You will be asked to agree to the license terms. Click on the "Next" button to continue the setup. A setup window should appear. In the text box type `u:\AppData\Local\Autodes k\Autocad 16.0\2017\\_Installati on\setup32\app\setup.exe` Click OK. Click on the "Finish" button to finish the setup. A setup window should appear. Press the "Finish" button to

complete the setup. The Autocad 16.0 Setup has successfully completed. Step 2: Complete setup for Autodesk Inventor 2017 Run the Autodesk Inventor (2017) software. In the main menu, select Home -> Options -> System Info -> Setup tab -> Activate. Click on the "Run Now" button to run the setup. A setup window should appear. Accept the license terms. You will be asked to agree to the

license terms. Click on the "Next" button to continue the setup. A setup window should appear. In the text box type `u:\ AppData\Local\Autodesk\Inven tor 2017\2017\_Edition\setup32\ app\setup.exe` Click OK. A setup window should appear. Click on the "Next" button to continue the setup. A setup window should appear. In the text box type `u:\AppData\Local \Autodesk\Inventor 2017\2017\_ Edition\setup32\app\setup.exe`

Click OK. A setup window should appear. Click on the "Finish" button to complete the setup. A setup window should appear. Press the "Finish" button to complete the setup. The Autodesk Inventor 2017 Setup has successfully completed. Step 3: Register

**What's New In?**

Incorporate feedback into your designs, without a separate drawing. All changes to your

design are incorporated into your drawing and there are no additional drawing steps. (video: 1:26 min.) Improved Tools for Designing and Installing 3D Models: More powerful design tools for engineers and architects (video: 3:14 min.) Simplified Multi-monitor tools for architects and engineers (video: 3:14 min.) Improved Design Review and Inspection tools (video: 3:14 min.) Easily create a project timeline (video:

3:14 min.) Design your drawings with AutoCAD and then 3D print them as actual 3D parts with VisiJet Fabrication 3D (video: 1:32 min.) How to Get Your 3D Models 3D printed and Installed in AutoCAD Whether you are designing CAD models in AutoCAD or already have models that you want to share or 3D print, AutoCAD can help you with the 3D printing and installation. (video: 3:14 min.) Get your 3D

models 3D printed and installed in AutoCAD. Getting Started with the VisiJet Fabrication Toolbox Learn about the VisiJet Fabrication 3D Toolbox, the powerful new features it offers and how to get started. (video: 1:47 min.) How to add a material from VisiJet Fabrication to your drawings. How to print your CAD drawings with a VisiJet printer. Managing your VisiJet Fabrication Print Job with a

timeline You can now export a VisiJet Fabrication Print Job to a timeline file. (video: 1:48 min.) Using the Fabricate from Paper, PDF or VisiJet File feature: What are you looking forward to the most? We are always listening to your feedback, which is why we regularly update AutoCAD. If you have not yet seen all of the improvements and enhancements in AutoCAD, check out the What's new page.

Also keep in mind that you can send your comments to the product teams to help them prioritize the next updates. Where can I download AutoCAD?# Licensed to the Apache Software Foundation (ASF) under one # or more contributor license agreements. See the NOTICE file # distributed with this work

**System Requirements For AutoCAD:**

PC version: OS: Windows 10 / 8.1 / 7 / Vista Processor: Intel Dual Core with 2.3 GHz speed RAM: 2 GB Graphics: NVIDIA GTX 460 or AMD HD 6450 DirectX: Version 9.0 Storage: 14 GB available space Sound: DirectX compatible sound card Screenshots: Screenshots of the game: Key Features: Highperformance physics engine with support for various and

## improved ragdolls and body physics, and ragd

Related links: